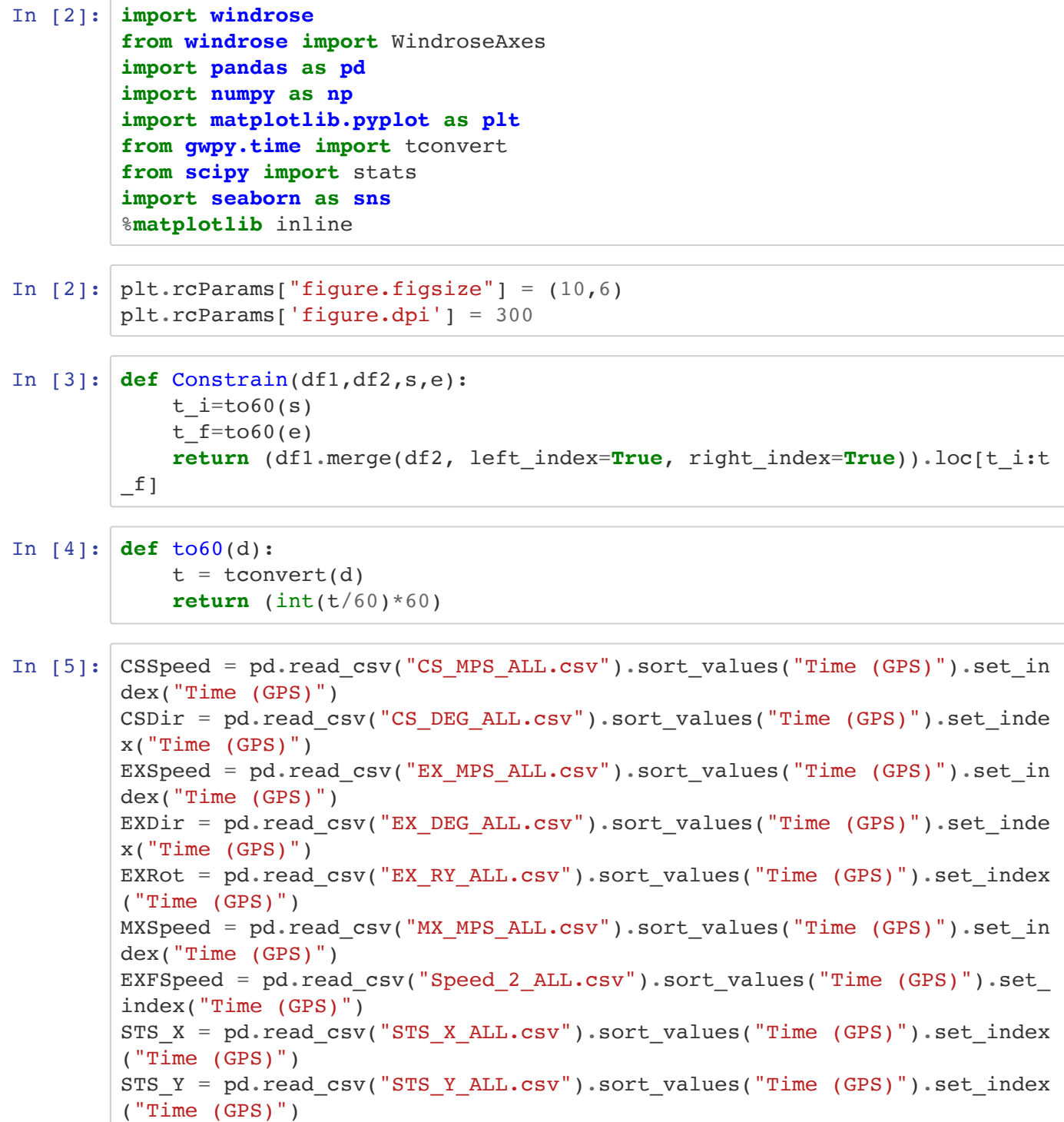

```
In [28]: df = \text{Constrain}(EXSpeed, EXDir, 'June 1 1990', "Aug 1 2020")EXSpeedDirFiltered = EXSpeed.loc[(df['H1:PEM-EX_WIND_ROOF_WEATHER_DEG.me
 an']<135) & (df['H1:PEM-EX WIND ROOF WEATHER DEG.mean']<sup>2</sup>45)]
 EXSpeedOtherDir = EXSpeed.drop(EXSpeedDirFiltered.index)
 EXSpeedDirNX = EXSpeed.loc[(df['H1:PEM-EX_WIND_ROOF_WEATHER_DEG.mean']<2
 25) & (df['H1:PEM-EX_WIND_ROOF_WEATHER_DEG.mean']>135)]
 EXSpeedDirY = EXSpeed.loc[(df['H1:PEM-EX_WIND_ROOF_WEATHER_DEG.mean']<31
 5) & (df['H1:PEM-EX_WIND_ROOF_WEATHER_DEG.mean']>225)]
 EXSpeedSENE = EXSpeedOtherDir.drop(EXSpeedDirNX.index)
 df2 = Constrain(CSSpeed, CSDir, June 1 1990', "Aug 1 2020")
 CSSpeedDirFiltered = CSSpeed.loc[df2[(df2['H1:PEM-CS_WIND_ROOF_WEATHER_D
 EG.mean']<135) & (df2['H1:PEM-CS_WIND_ROOF_WEATHER_DEG.mean']>45)].index
 ]
 CSSpeedOtherDir = CSSpeed.drop(CSSpeedDirFiltered.index)
 df3 = Constrain(CSSpeed, EXDir, June 1 1990', "Aug 1 2020")
 CSDF = CSSpeed.loc[(df3['H1:PEM-EX_WIND_ROOF_WEATHER_DEG.mean']<135) & (
 df3['H1:PEM-EX_WIND_ROOF_WEATHER_DEG.mean']>45)]
```
# **Wind Info**

```
In [7]: def WindRose(starttime, endtime, speeddf, dirdf, binmin, binmax):
     #convert start and end time strings to GPS time rounded to 60
    t i = to60(starttime)
    t f = \text{to60}(\text{endtime}) #take the intersection of the two indicies (since there may be missi
ng data points or extra parameters placed on one or the other)
    n = sorted(set(dirdf.loc[t it:f].index) & set(speeddf.loc[t i:t f].
index))
     #series consisting of speed/direction values
    wd = diff.loc[n].iloc[:,0]ws = speeddf.log[n].iloc[:,0]ax = Windows.from ax() #ax.contourf(wd, ws, normed=True,nsector=24,bins=np.arange(binmin, b
inmax,2))
     ax.bar(wd, ws, normed=True,nsector=20,bins=np.arange(binmin, binmax,
2))
    ax.set xticklabels(['-Y', '', '+X', '', '+Y', '', '-X', ''])
     ax.set_legend()
```

```
In [8]: def CPT(starttime, endtime, speeddf, dirdf):
    t i = to60(starttime)
    t f = \text{to60}(\text{endtime}) #take the intersection of the two indicies (since there may be missi
ng data points or extra parameters placed on one or the other)
    n = sorted(set(dirdf.loc[t_i:t_f].index) & set(speeddf.loc[t i:t f].
index))
     #series consisting of speed/direction values
    wd = dirdf.loc[n].iloc[:,0]
    ws = speeddf.log[n].iloc[:,0]ax = Windows.from ax() ax.contourf(wd, ws, normed=True,nsector=4,bins=np.arange(0, 24,4))
    df = pd.DataFrame(ax.__info['table'], index=["<4m/s", "4-8m/s", "8-12m/s","12-16m/s","16-20m/s",">20m/s"], columns=["+X","-Y","-X","+Y"])
     df['total']=list(df.sum(axis=1))
    df.loc['total'] = list(df.sum(axis=0)) return df
```
Figures in this section will be generated with the following parameters

```
In [9]: starttime = "Jan 1 2019 00:00:00"
endtime = "Jan 1 2020 00:00:00"
```
## **End-X**

In [10]: WindRose(starttime, endtime, EXSpeed, EXDir, 0, 20)

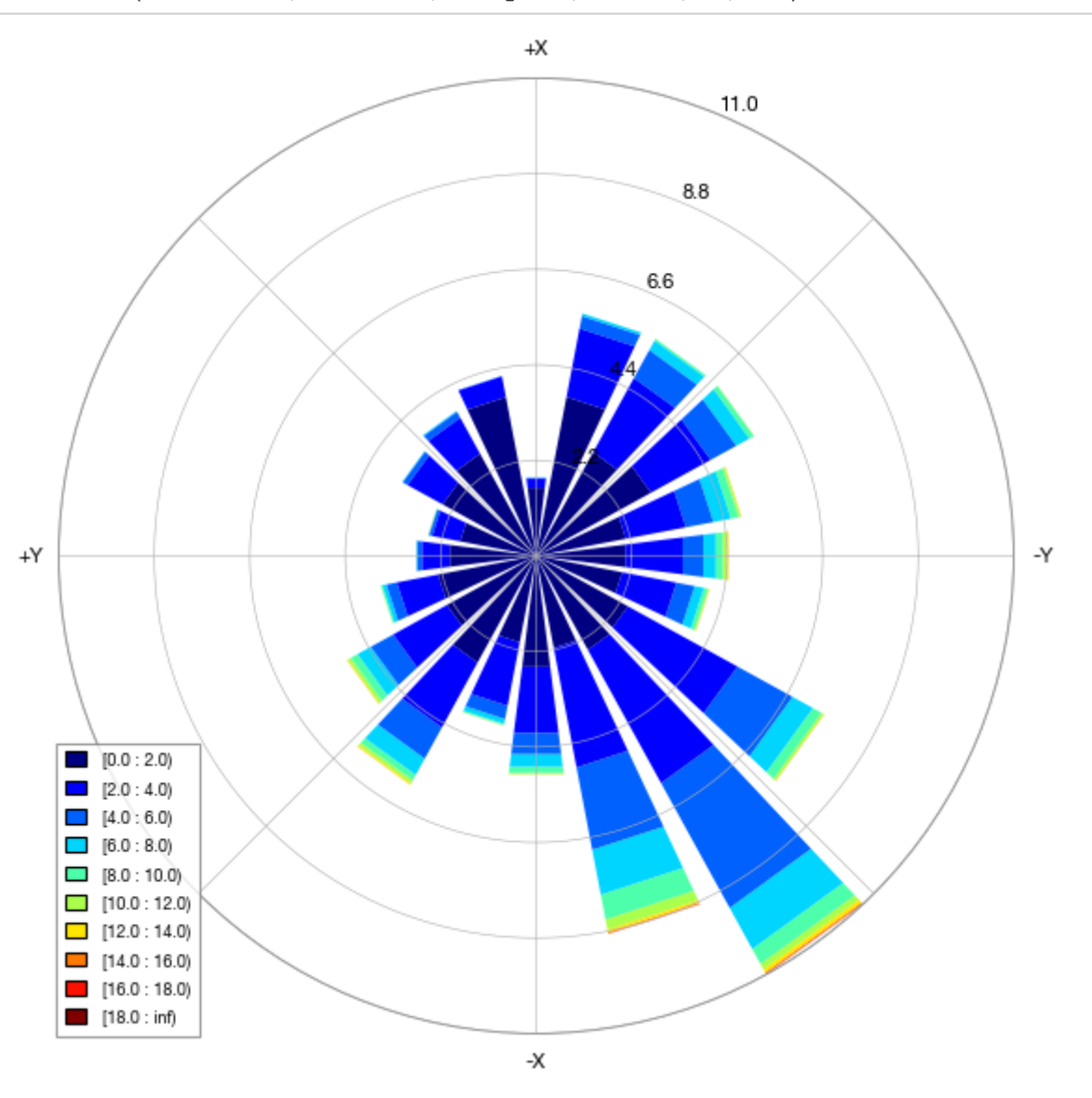

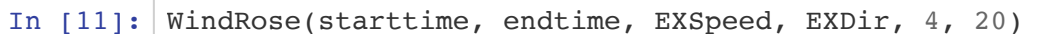

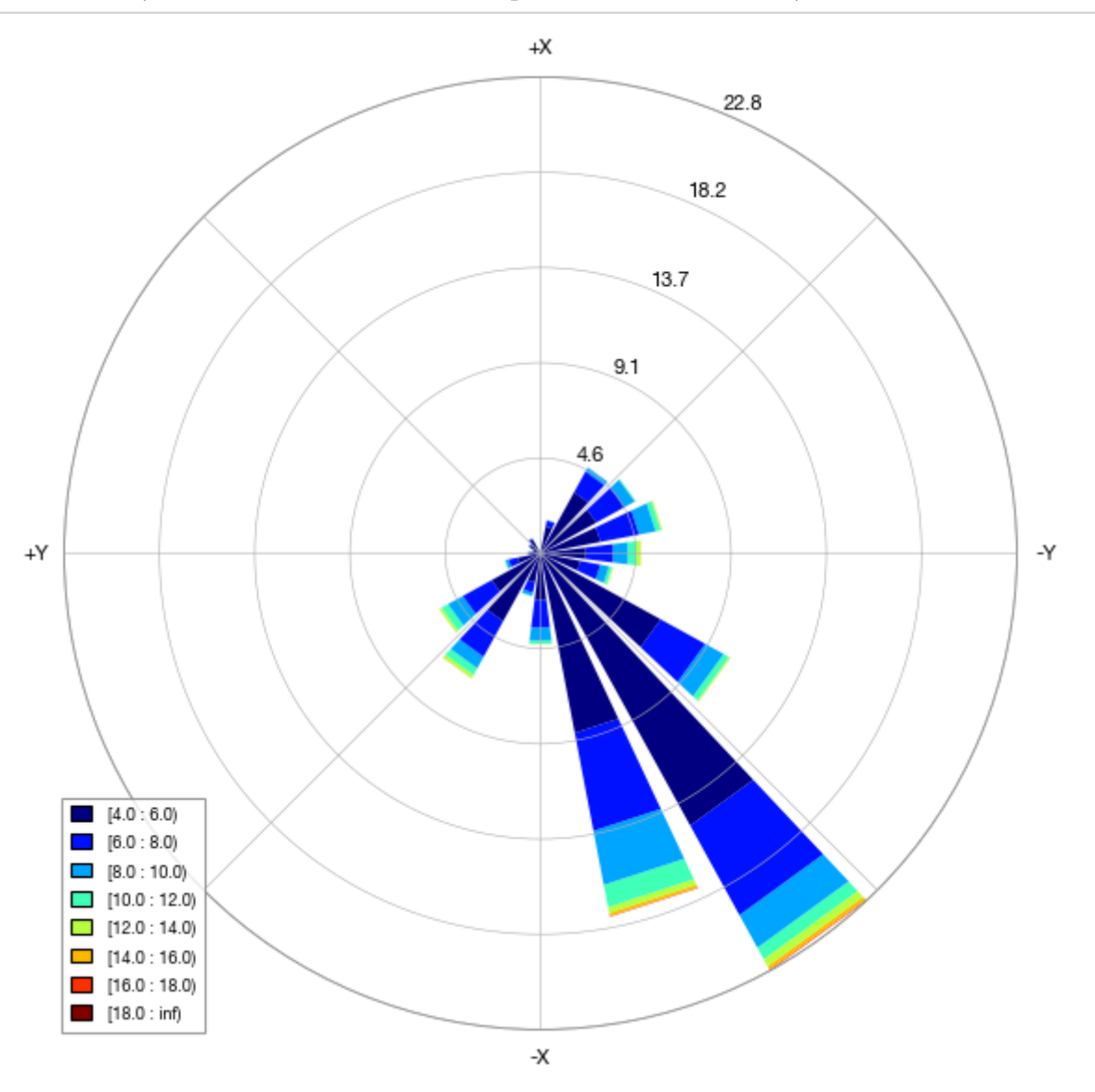

In [12]: WindRose(starttime, endtime, EXSpeed, EXDir, 8, 20)

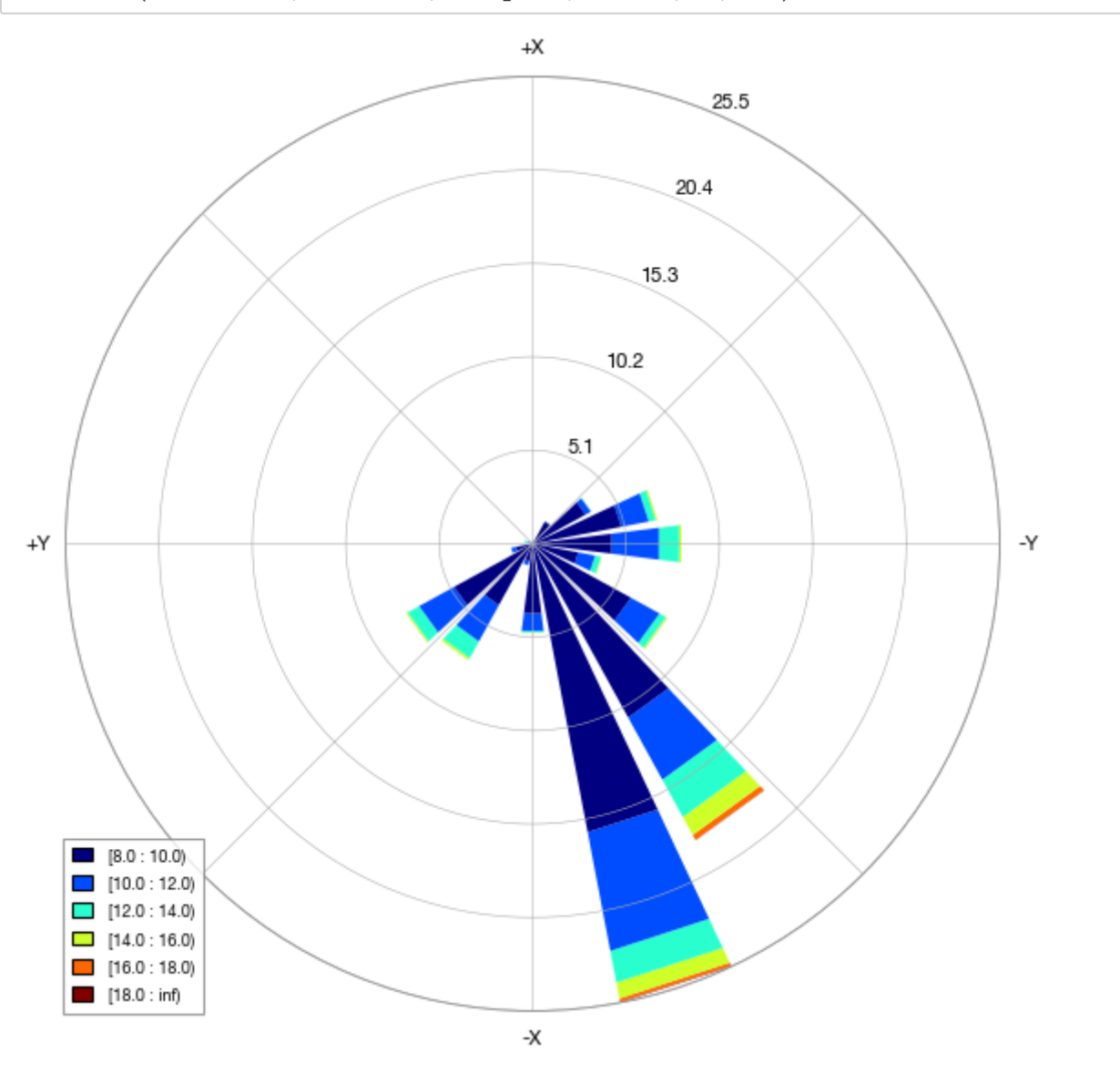

In  $[13]:$   $%$  &  $%$  apture

ProbTableX = CPT(starttime, endtime, EXSpeed, EXDir)

In [14]: ProbTableX

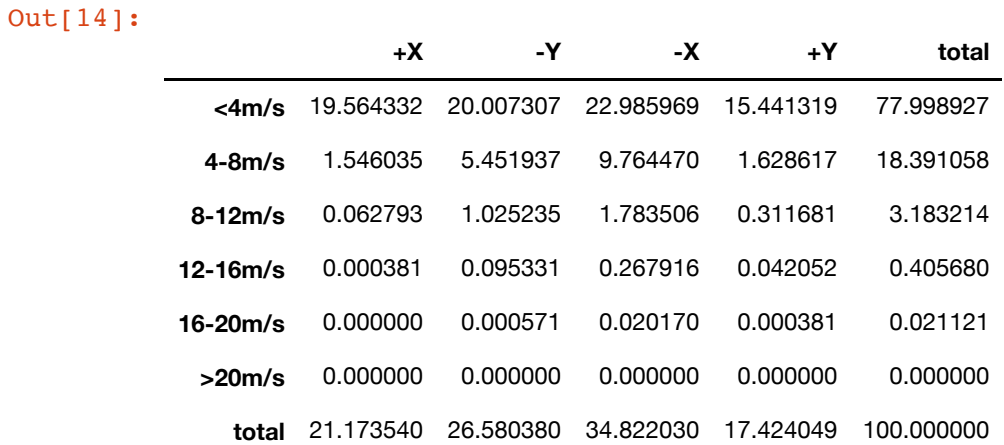

direction indicates the direction the wind is blowing **towards**

-Y is the direction we are protected against

### **Corner Station**

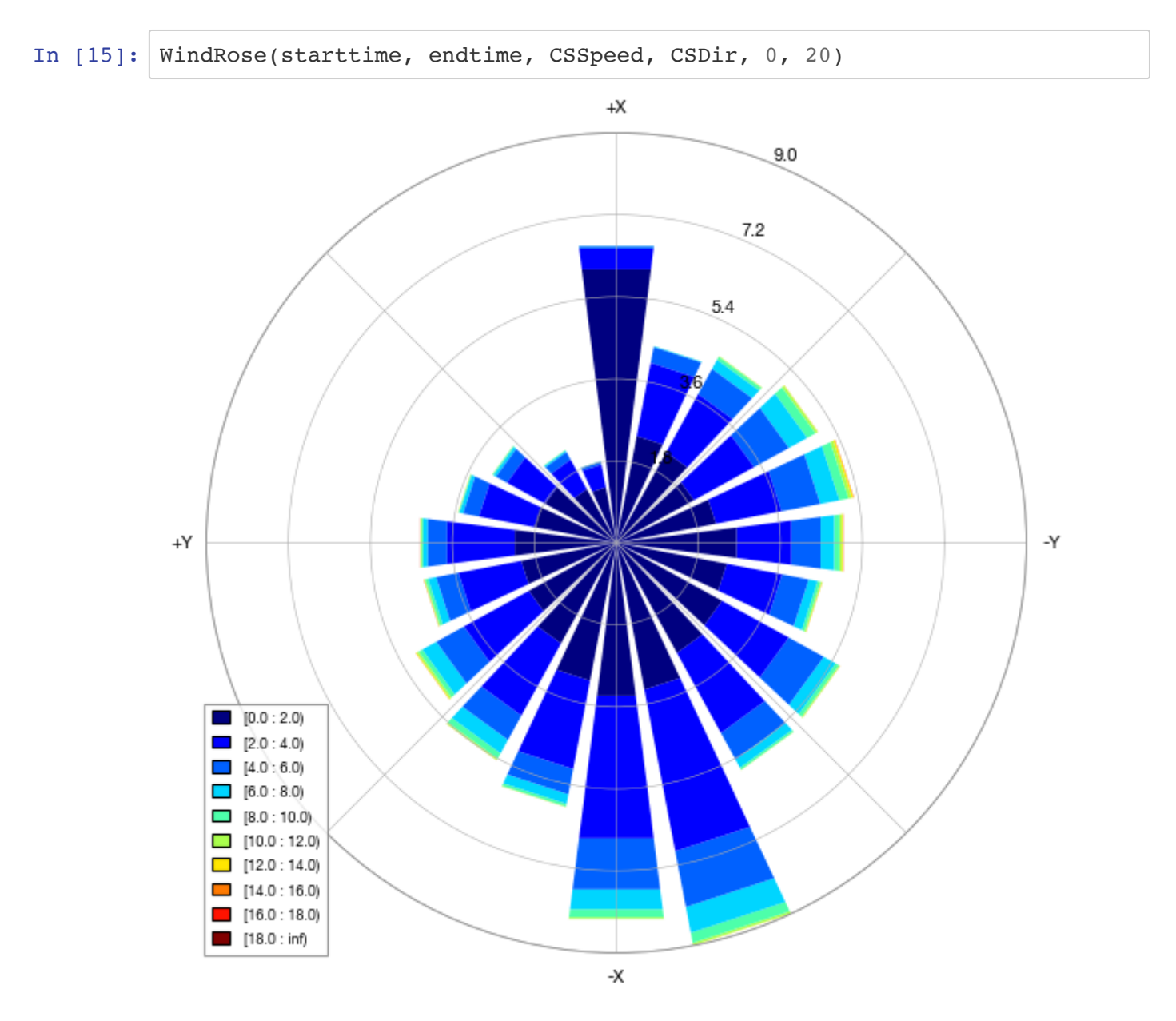

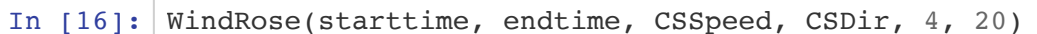

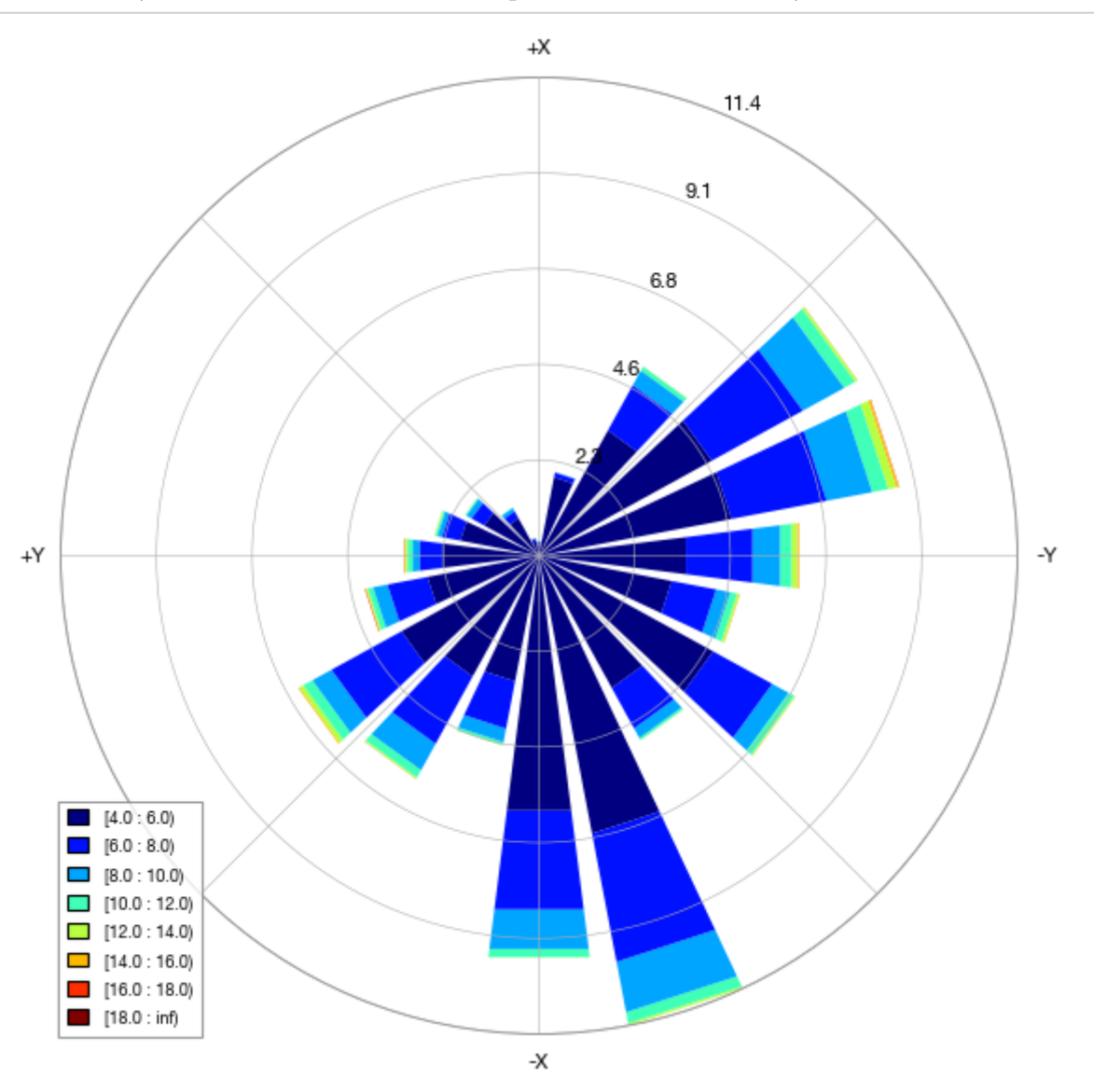

In [17]: WindRose(starttime, endtime, CSSpeed, CSDir, 8, 20)

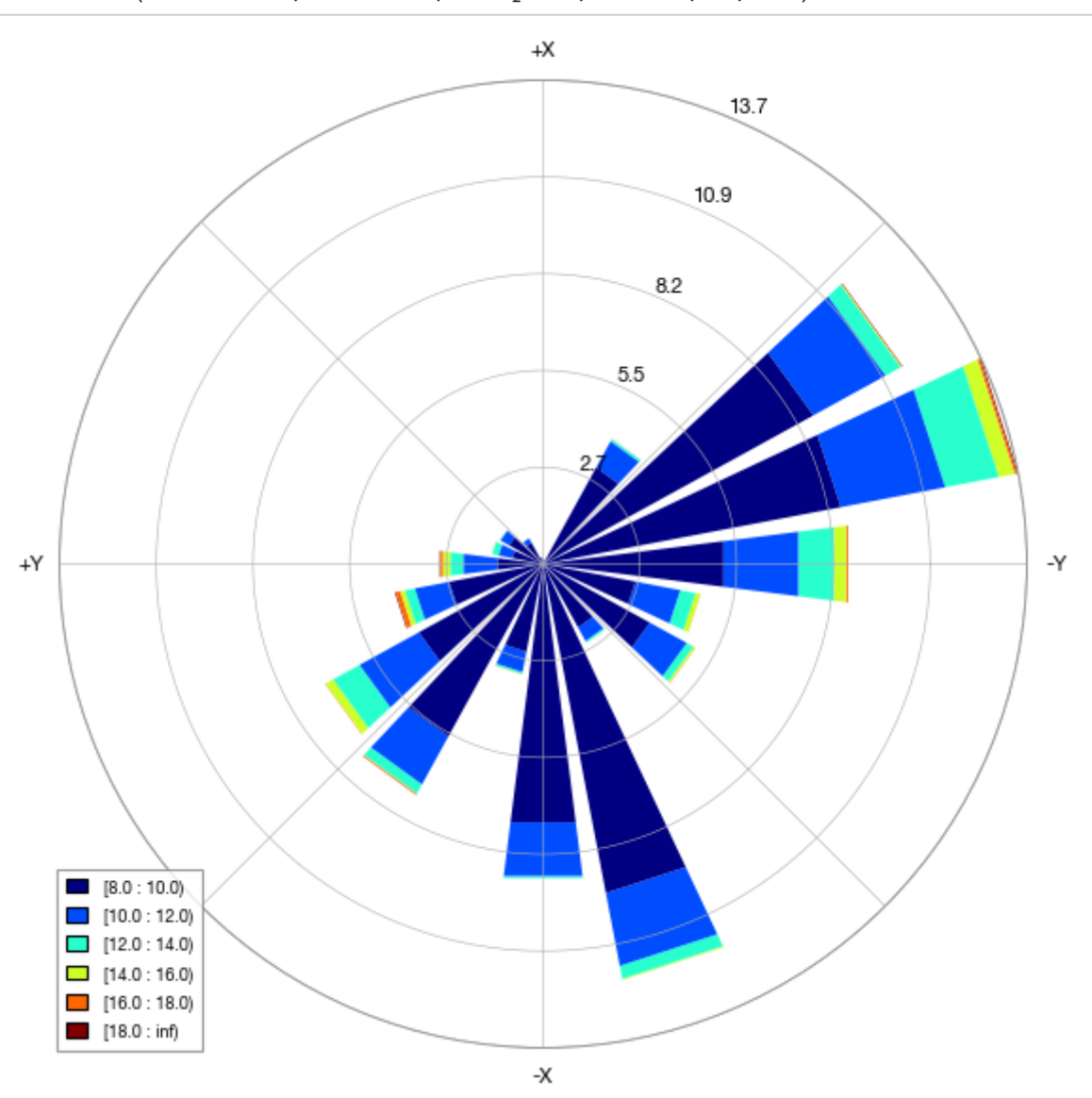

At the corner station we see that most high speed wind blows in the -Y direction but at EX we see most high speed wind blowing in the -X direction. This could be due to a variety of factors but we won't have a good sense of what's happening until we can get a free stream sensor installed.

## **CS vs EX Wind**

In [18]: starttime1= 'December 15 2018' endtime1= 'June 1 2019' starttime2='December 15 2019' endtime2='May 31 2020'

```
In [19]: plt.hist(CSDF.loc[to60(starttime1):to60(endtime1)],bins=np.arange(0,25,.
 2), color = 'orange', alpha=0.5, label = "Corner Station")plt.hist(EXSpeedDirFiltered.loc[to60(starttime1):to60(endtime1)],bins=np
 .arange(0, 25, .2), color = 'green', alpha=0.5, label="End Station-X")plt.xlabel('Wind Speed (m/s)')
 plt.ylabel('Probability Density')
 plt.ylim(0,4000)
 #plt.yscale('log')
 plt.ylabel('Time (minutes)')
 plt.legend()
 plt.title("December 15 2018 - June 1 2019")
 plt.show()
```
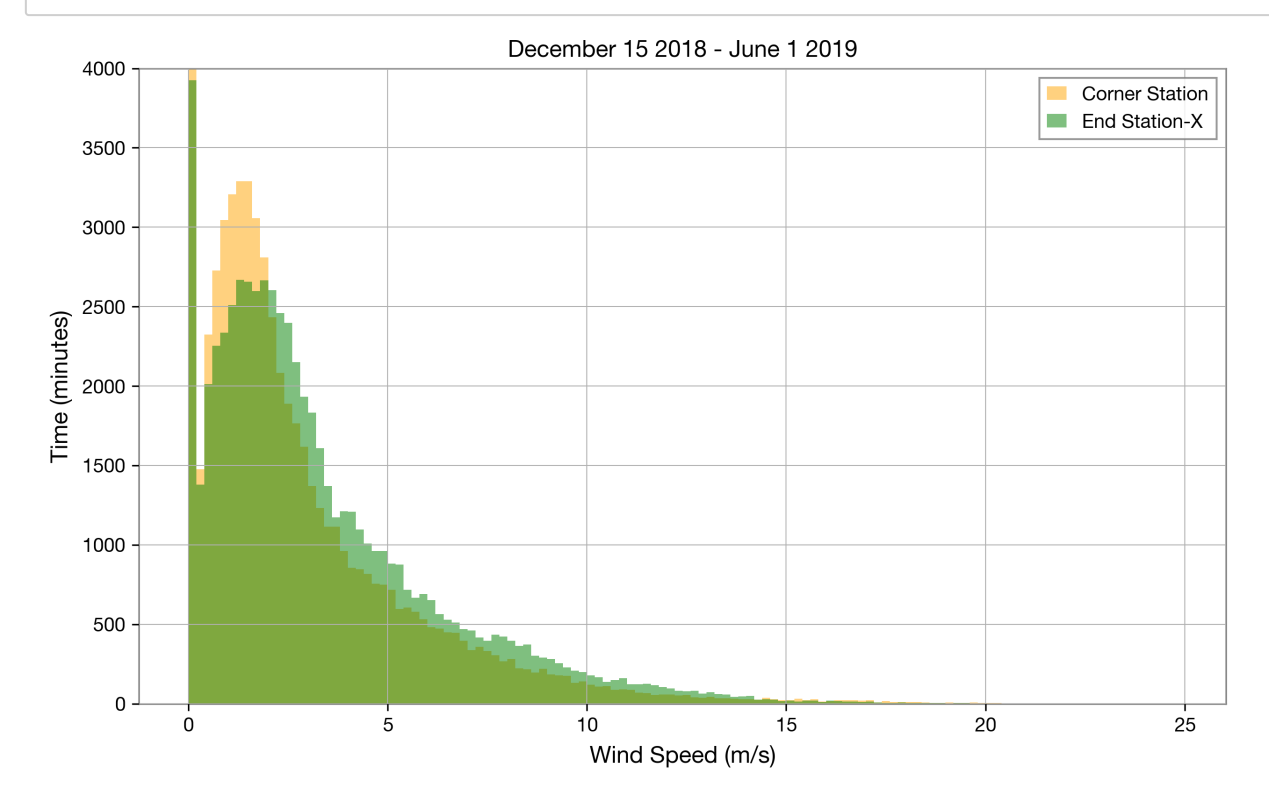

Before the installation of the fence, the distribution of wind coming from the SW at CS and EX are relatively similar wind wind speed tending to be slightly higher at EX

```
In [20]: plt.hist(CSDF.loc[to60(starttime2):to60(endtime2)],bins=np.arange(0,25,.
 2), color = 'orange', alpha=0.5, label = "Corner Station")plt.hist(EXSpeedDirFiltered.loc[to60(starttime2):to60(endtime2)],bins=np
 .arange(0, 25, .2), color = 'green', alpha=0.5, label="End Station-X")plt.xlabel('Wind Speed (m/s)')
 plt.ylabel('Time (minutes)')
 #plt.yscale('log')
 plt.legend()
 plt.ylim(0,4000)
 plt.title("December 15 2019 - May 31 2020")
 plt.show()
```
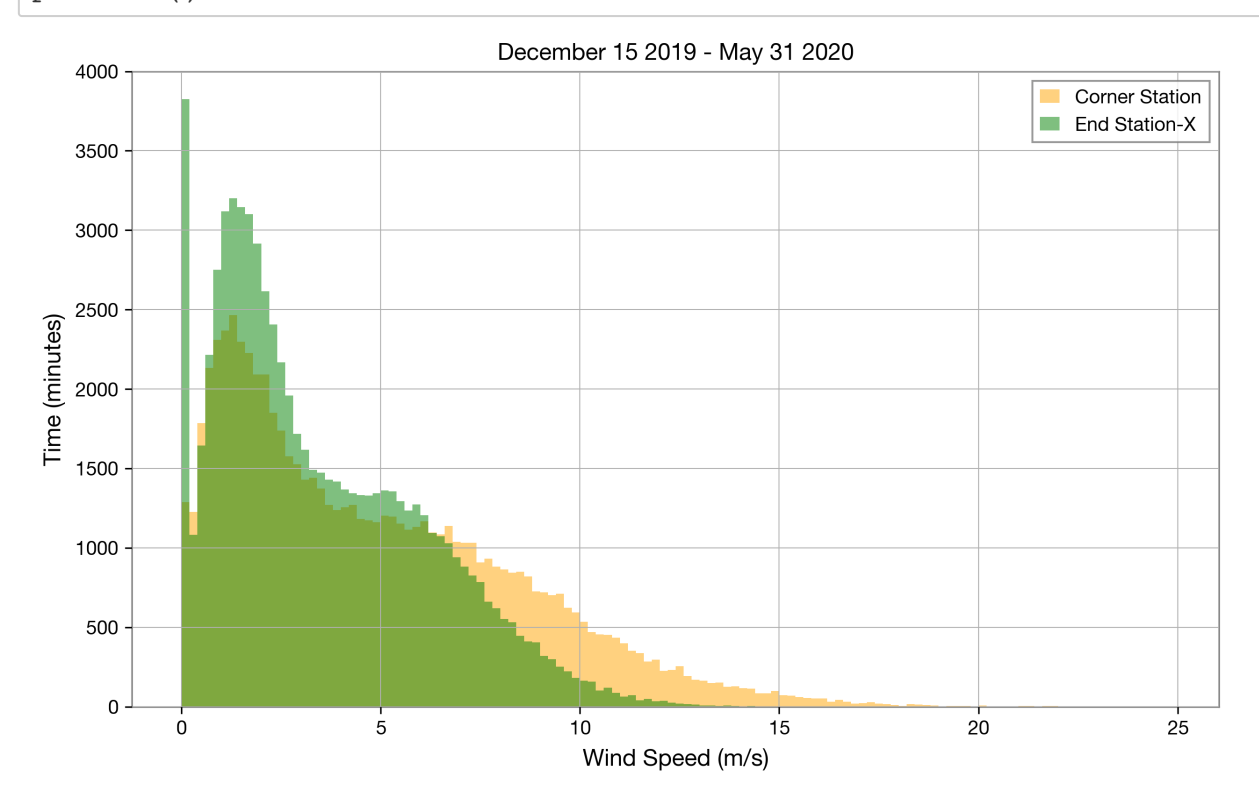

After the fence went up, there was a reduction of fast wind from the SW, at CS compared to EX despite a general increase in high wind

# **Looking at Tilt**

```
In [21]: n = sorted(set(EXSpeedDirFiltered.index) & set(EXFSpeed.index))
 predf = Constrain(EXSpeed.loc[n],EXRot,starttime1,endtime1)
 postdf = Constant(EXSpeed.loc[n], EXRot, starting2, endtime2)X1=predf.iloc[:,0]
 Y1=predf.iloc[:,1]
 X2=postdf.iloc[:,0]
 Y2=postdf.iloc[:,1]
 plt.scatter(X1,Y1, color = "orange",alpha=.5,label="Prefence (12/15/18-
 6/1/19], s=2)
 plt.scatter(X2,Y2, color = "green",alpha=.5,label="Postfence (12/15/19-
 5/31/20)", s=2)
 plt.ylim(0,20)
 plt.legend()
 plt.title('Floor Tilt vs. Wind Speed')
 plt.ylabel('Tilt (nrad)')
 plt.xlabel('Wind Speed on Top of End-X (m/s)')
```
Out[21]: Text(0.5, 0, 'Wind Speed on Top of End-X  $(m/s)'$ )

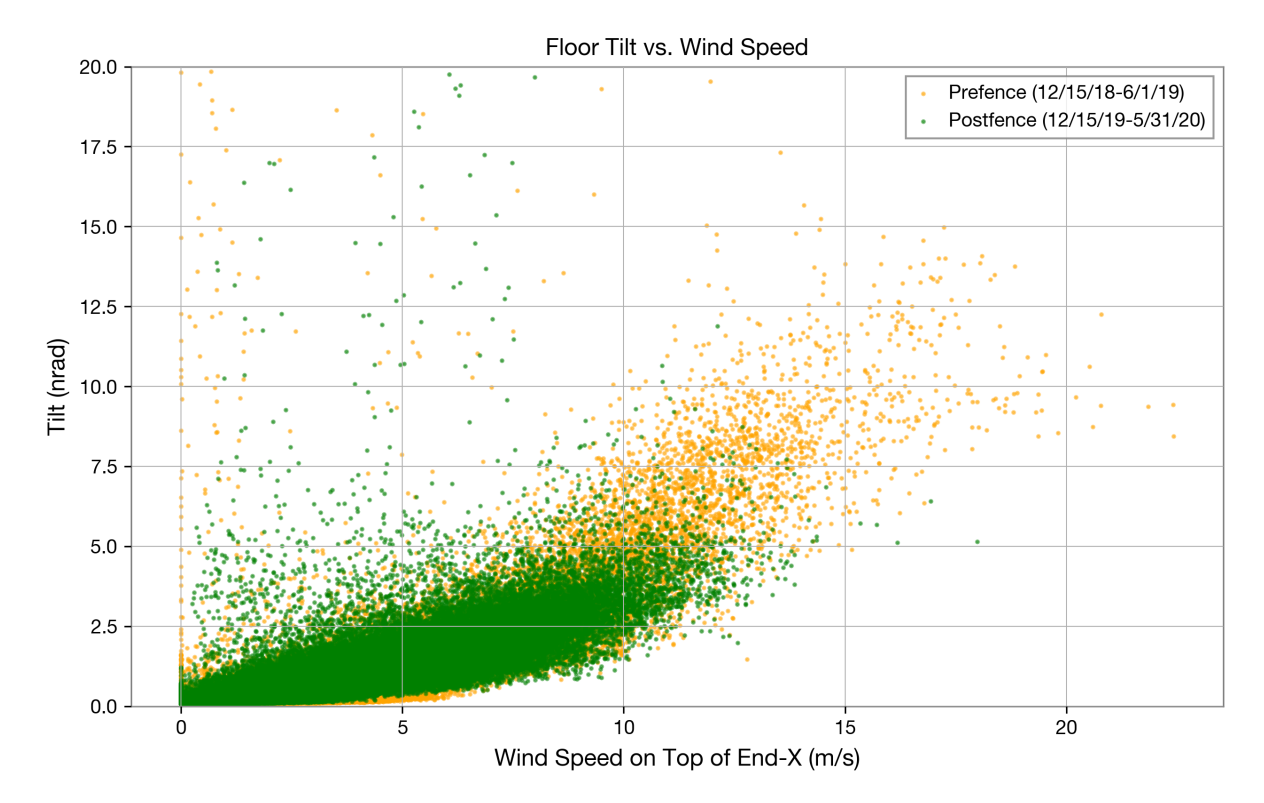

```
In [22]: n = sorted(set(EXSpeedDirFiltered.index) \& set(EXFSpeed.index))predf = Constrain(EXFSpeed.loc[n],EXRot,starttime1,endtime1)
 postdf = Constrain(EXFSpeed.loc[n],EXRot,starttime2,endtime2)
 X1=predf.iloc[:,0]
 Y1 = predf.iloc[:,1]X2=postdf.iloc[:,0]
 Y2=postdf.iloc[:,1]
 blist1 = [(1+i*2)/10 for i in range (int(X1.max))'.2))]
 Plow1 = [Y1.1oc[(X1>=b-.1) & (X1<b+.1)].quantile(.05) for b in blist1]
 Phigh1 = [Y1.loc[(X1>=b-.1) & (X1<b+.1)].quantile(.95) for b in blist1]
 blist2 = [(1+i*2)/10 for i in range (int(X2.max())'.2))]Plow2 = [Y2.loc[(X2>=b-.1)\& (X2<b+.1)].quantile(.05) for b in blist2]
 Phigh2 = [Y2.loc[(X2>=b-.1)\&(X2<b+.1)].quantile(.95) for b in blist2]
 plt.plot(blist1,Plow1, '--',color='orange',alpha=.2)
 plt.plot(blist1,Phigh1,'--', color='orange',alpha=.2)
 plt.plot(blist2,Plow2,'--' ,color='green',alpha=.2)
 plt.plot(blist2,Phigh2,'--' ,color='green',alpha=.2)
 blist3 = [(1+i*2)/10 for i in range (int(X1.max())'.2))]Plow3 = [Y1.loc[(X1>=b-.1)\&(X1<b+.1)].quantile(.25) for b in blist1]
 Phigh3 = [Y1.loc[(X1>=b-.1) & (X1<b+.1)].quantile(.75) for b in blist1]
 blist4 = [(1+i*2)/10 for i in range (int(X2.max())'.2))]Plow4 = [Y2.loc[(X2>=b-.1)&(X2<b+.1)].quantile(.25) for b in blist2]
 Phigh4 = [Y2.loc[(X2>=b-.1)\&(X2<b+.1)].quantile(.75) for b in blist2]
 plt.plot(blist3,Plow3,color='orange')
 plt.plot(blist3,Phigh3, color='orange')
 plt.plot(blist4,Plow4 ,color='green')
 plt.plot(blist4,Phigh4 ,color='green')
 plt.fill_between(blist1, Plow1, Phigh1, color = "orange",alpha=.2)
 plt.fill_between(blist2, Plow2, Phigh2, color = "green", alpha=.2)
 plt.fill between(blist1, Plow3, Phigh3, color = "orange",alpha=.5,label=
 "Prefence (12/15/18-6/1/19)" )
 plt.fill_between(blist2, Plow4, Phigh4, color = "green",alpha=.5,label=
 "Postfence (12/15/19-5/31/20)")
 plt.legend()
 plt.seter(X1,Y1, color = "orange", alpha=.25,s=.2)plt.setter(X2,Y2, color = "green", alpha=.25, s=.2)plt.ylim(0,20)
 plt.xlabel(X1.name + ' (m/s)')
 plt.ylabel(Y1.name + ' (nrad)' )
 plt.title("EX Floor Tilt vs. Speed of Wind in -Y Direction")
```
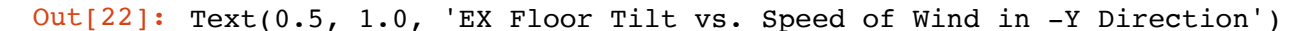

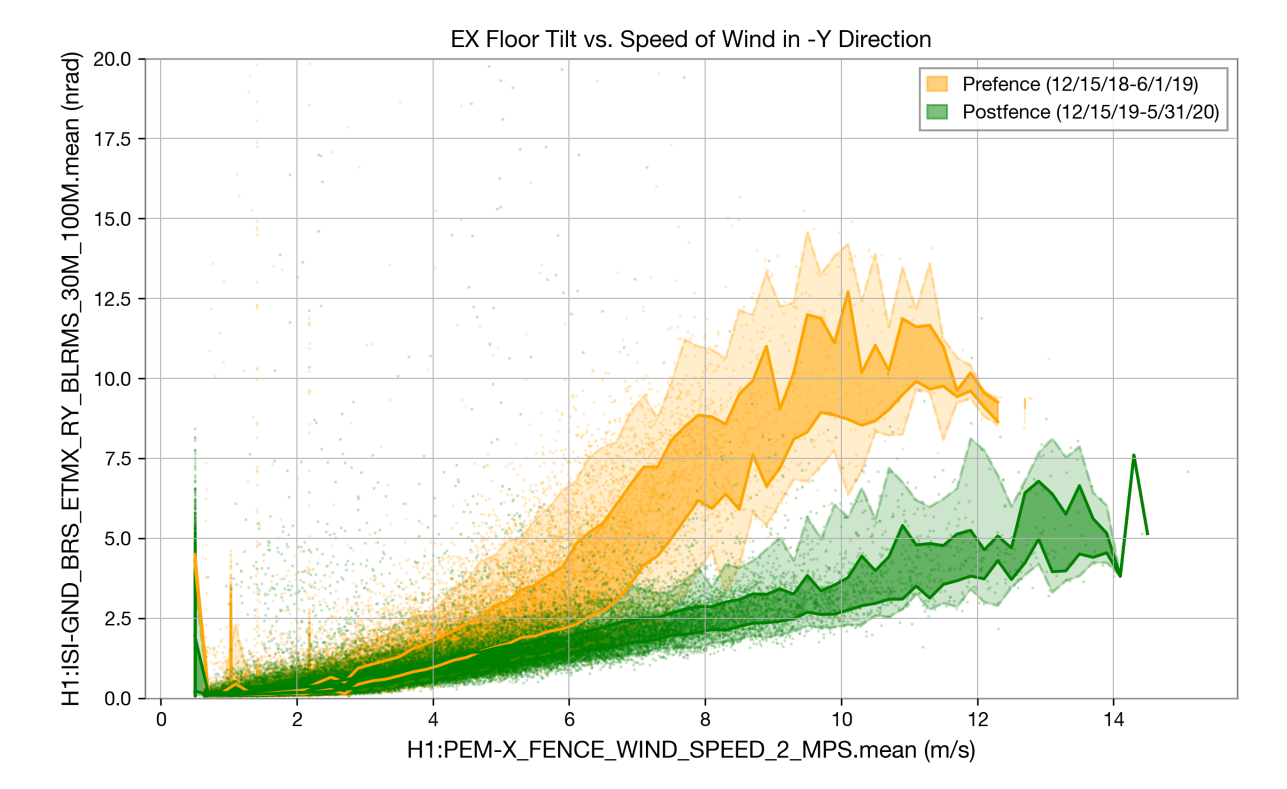

We see a clear reduction in tilt now tilt very rarely gets >7.5 whereas previously that amount of tilt was reached consistently with wind >8m/s

```
In [24]: n = sorted(set(EXSpeedDirNX.index) & set(EXFSpeed.index))predf = Constrain(EXFSpeed.loc[n],EXRot,starttime1,endtime1)
 postdf = Constrain(EXFSpeed.loc[n],EXRot,starttime2,endtime2)
 X1=predf.iloc[:,0]
 Y1 = predf.iloc[:,1]X2=postdf.iloc[:,0]
 Y2=postdf.iloc[:,1]
 blist1 = [(1+i*2)/10 for i in range (int(X1.max))'.2))]
 Plow1 = [Y1.loc[(X1>=b-.1)\&(X1<b+.1)].quantile(.05) for b in blist1]
 Phigh1 = [Y1.loc[(X1>=b-.1) & (X1<b+.1)].quantile(.95) for b in blist1]
 blist2 = [(1+i*2)/10 for i in range (int(X2.max)) / .2)]
 Plow2 = [Y2.loc[(X2>=b-.1)\& (X2<b+.1)].quantile(.05) for b in blist2]
 Phigh2 = [Y2.loc[(X2>=b-.1)\&(X2<b+.1)].quantile(.95) for b in blist2]
 plt.plot(blist1,Plow1, '--',color='orange',alpha=.2)
 plt.plot(blist1,Phigh1,'--', color='orange',alpha=.2)
 plt.plot(blist2,Plow2,'--' ,color='green',alpha=.2)
 plt.plot(blist2,Phigh2,'--' ,color='green',alpha=.2)
 blist3 = [(1+i*2)/10 for i in range (int(X1.max())'.2))]Plow3 = [Y1.loc[(X1>=b-.1)\&(X1<b+.1)].quantile(.25) for b in blist1]
 Phigh3 = [Y1.loc[(X1>=b-.1) & (X1<b+.1)].quantile(.75) for b in blist1]
 blist4 = [(1+i*2)/10 for i in range (int(X2.max())'.2))]Plow4 = [Y2.loc[(X2>=b-.1)&(X2<b+.1)].quantile(.25) for b in blist2]
 Phigh4 = [Y2.loc[(X2>=b-.1)\&(X2<b+.1)].quantile(.75) for b in blist2]
 plt.plot(blist3,Plow3,color='orange')
 plt.plot(blist3,Phigh3, color='orange')
 plt.plot(blist4,Plow4 ,color='green')
 plt.plot(blist4,Phigh4 ,color='green')
 plt.fill between(blist1, Plow1, Phigh1, color = "orange",alpha=.2)
 plt.fill_between(blist2, Plow2, Phigh2, color = "green", alpha=.2)
 plt.fill_between(blist1, Plow3, Phigh3, color = "orange",alpha=.5,label=
 "Prefence (12/15/18-6/1/19)" )
 plt.fill between(blist2, Plow4, Phigh4, color = "green",alpha=.5,label=
 "Postfence (12/15/19-5/31/20)")
 plt.legend()
 plt.scatter(X1,Y1, color = "orange", alpha=.25,s=.2)plt.setter(X2,Y2, color = "green", alpha=.25, s=.2)plt.ylim(0,30)
 plt.xlabel(X1.name + ' (m/s)')
 plt.ylabel(Y1.name + ' (nrad)' )
 plt.title("EX Floor Tilt vs. Speed of Wind in -X Direction")
```
Out[24]: Text(0.5, 1.0, 'EX Floor Tilt vs. Speed of Wind in -X Direction')

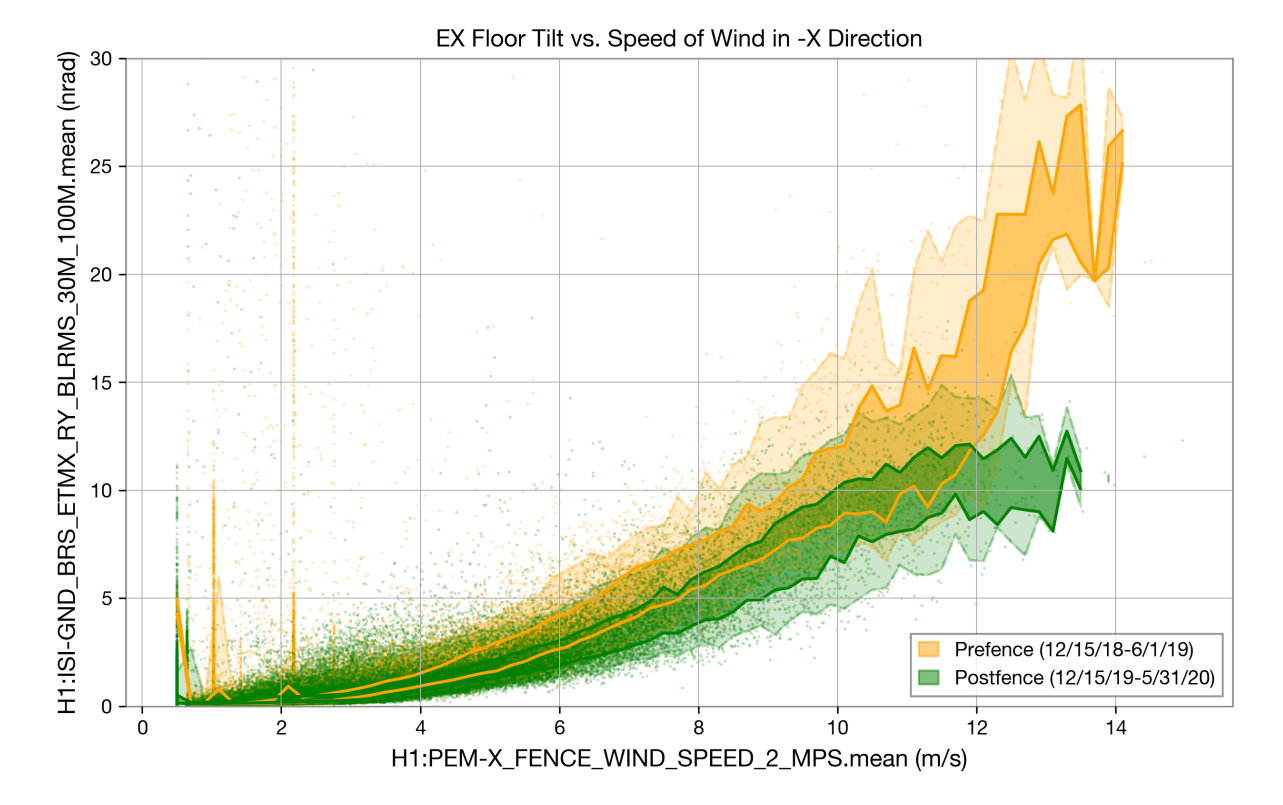

We see some slight reduction in tilt for wind from the NW, this is likely due to other improvments made in 2019. Wind from the NW still remains problematic.

file:///Users/drewgao/Downloads/ComparisonPlots.html 16/22

```
In [29]: n = sorted(set(EXSpeedSENE.index) & set(EXFSpeed.index))predf = Constrain(EXFSpeed.loc[n],EXRot,starttime1,endtime1)
 postdf = Constrain(EXFSpeed.loc[n],EXRot,starttime2,endtime2)
 X1=predf.iloc[:,0]
 Y1 = predf.iloc[:,1]X2=postdf.iloc[:,0]
 Y2=postdf.iloc[:,1]
 blist1 = [(1+i*2)/10 for i in range (int(X1.max))'.2))]
 Plow1 = [Y1.1oc[(X1>=b-.1) & (X1<b+.1)].quantile(.05) for b in blist1]
 Phigh1 = [Y1.loc[(X1>=b-.1) & (X1<b+.1)].quantile(.95) for b in blist1]
 blist2 = [(1+i*2)/10 for i in range (int(X2.max)) / .2)]
 Plow2 = [Y2.loc[(X2>=b-.1)\& (X2<b+.1)].quantile(.05) for b in blist2]
 Phigh2 = [Y2.loc[(X2>=b-.1)\&(X2<b+.1)].quantile(.95) for b in blist2]
 plt.plot(blist1,Plow1, '--',color='orange',alpha=.2)
 plt.plot(blist1,Phigh1,'--', color='orange',alpha=.2)
 plt.plot(blist2,Plow2,'--' ,color='green',alpha=.2)
 plt.plot(blist2,Phigh2,'--' ,color='green',alpha=.2)
 blist3 = [(1+i*2)/10 for i in range (int(X1.max())'.2))]Plow3 = [Y1.loc[(X1>=b-.1)\&(X1<b+.1)].quantile(.25) for b in blist1]
 Phigh3 = [Y1.loc[(X1>=b-.1) & (X1<b+.1)].quantile(.75) for b in blist1]
 blist4 = [(1+i*2)/10 for i in range (int(X2.max())'.2))]Plow4 = [Y2.loc[(X2>=b-.1)&(X2<b+.1)].quantile(.25) for b in blist2]
 Phigh4 = [Y2.loc[(X2>=b-.1)\&(X2<b+.1)].quantile(.75) for b in blist2]
 plt.plot(blist3,Plow3,color='orange')
 plt.plot(blist3,Phigh3, color='orange')
 plt.plot(blist4,Plow4 ,color='green')
 plt.plot(blist4,Phigh4 ,color='green')
 plt.fill between(blist1, Plow1, Phigh1, color = "orange",alpha=.2)
 plt.fill_between(blist2, Plow2, Phigh2, color = "green", alpha=.2)
 plt.fill_between(blist1, Plow3, Phigh3, color = "orange",alpha=.5,label=
 "Prefence (12/15/18-6/1/19)" )
 plt.fill between(blist2, Plow4, Phigh4, color = "green",alpha=.5,label=
 "Postfence (12/15/19-5/31/20)")
 plt.legend()
 plt.scatter(X1,Y1, color = "orange", alpha=.25, s=.2)plt.setter(X2,Y2, color = "green", alpha=.25, s=.2)plt.ylim(0,30)
 plt.xlabel(X1.name + ' (m/s)')
 plt.ylabel(Y1.name + ' (nrad)' )
 plt.title("EX Floor Tilt vs. Speed of Wind in Other Directions")
```
Out[29]: Text(0.5, 1.0, 'EX Floor Tilt vs. Speed of Wind in Other Directions')

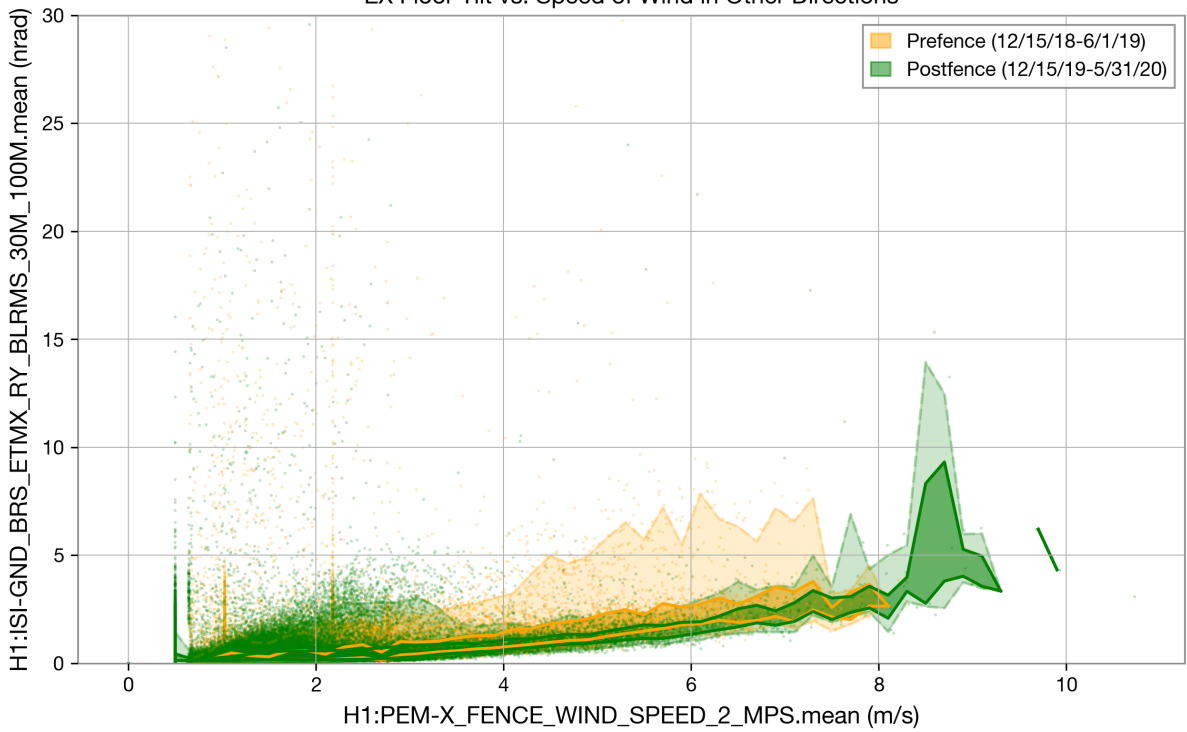

EX Floor Tilt vs. Speed of Wind in Other Directions

For wind coming from diretions other than the SW and NW the vast majority of the wind is low speed, even at higher speeds the tilt remains relatively low though

```
In [25]: n = sorted(set(EXSpeedDirFiltered.index) & set(EXFSpeed.index))
 predf = Constrain(EXFSpeed.loc[n], STS_Y, starttime1, endtime1)
 postdf = Constrain(EXFSpeed.loc[n],STS_Y,starttime2,endtime2)
 X1=predf.iloc[:,0]
 Y1 = predf.iloc[:,1]X2=postdf.iloc[:,0]
 Y2=postdf.iloc[:,1]
 blist1 = [(1+i*2)/10 for i in range (int(X1.max())'.2))]Plow1 = [Y1.loc[(X1>=b-.1)\&(X1<b+.1)].quantile(.05) for b in blist1]
 Phigh1 = [Y1.loc[(X1>=b-.1) & (X1<b+.1)].quantile(.95) for b in blist1]
 blist2 = [(1+i*2)/10 for i in range (int(X2.max)) / .2)]
 Plow2 = [Y2.loc[(X2>=b-.1)\& (X2<b+.1)].quantile(.05) for b in blist2]
 Phigh2 = [Y2.loc[(X2>=b-.1)\&(X2<b+.1)].quantile(.95) for b in blist2]
 plt.plot(blist1,Plow1, '--',color='orange',alpha=.2)
 plt.plot(blist1,Phigh1,'--', color='orange',alpha=.2)
 plt.plot(blist2,Plow2,'--' ,color='green',alpha=.2)
 plt.plot(blist2,Phigh2,'--' ,color='green',alpha=.2)
 blist3 = [(1+i*2)/10 for i in range (int(X1.max())'.2))]Plow3 = [Y1.loc[(X1>=b-.1)\&(X1<b+.1)].quantile(.25) for b in blist1]
 Phigh3 = [Y1.loc[(X1>=b-.1) & (X1<b+.1)].quantile(.75) for b in blist1]
 blist4 = [(1+i*2)/10 for i in range (int(X2.max())'.2))]Plow4 = [Y2.loc[(X2>=b-.1)&(X2<b+.1)].quantile(.25) for b in blist2]
 Phigh4 = [Y2.loc[(X2>=b-.1)\&(X2<b+.1)].quantile(.75) for b in blist2]
 plt.plot(blist3,Plow3,color='orange')
 plt.plot(blist3,Phigh3, color='orange')
 plt.plot(blist4,Plow4 ,color='green')
 plt.plot(blist4,Phigh4 ,color='green')
 plt.fill_between(blist1, Plow1, Phigh1, color = "orange",alpha=.2)
 plt.fill_between(blist2, Plow2, Phigh2, color = "green", alpha=.2)
 plt.fill_between(blist1, Plow3, Phigh3, color = "orange",alpha=.5,label=
 "Prefence (12/15/18-6/1/19)" )
 plt.fill between(blist2, Plow4, Phigh4, color = "green",alpha=.5,label=
 "Postfence (12/15/19-5/31/20)")
 plt.legend()
 plt.scatter(X1,Y1, color = "orange", alpha=.25, s=.2)plt.setter(X2,Y2, color = "green", alpha=.25, s=.2)#plt.yscale('log')
 plt.ylim(1,1200)
 plt.xmlim(0,15)plt.xlabel(X1.name + ' (m/s)')
```
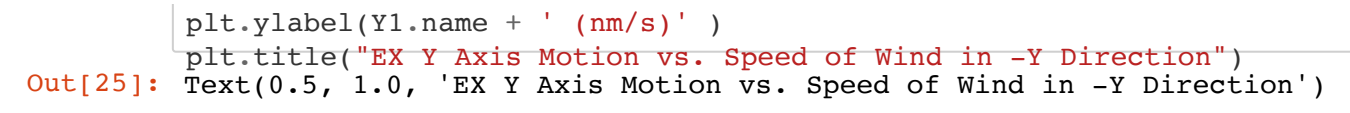

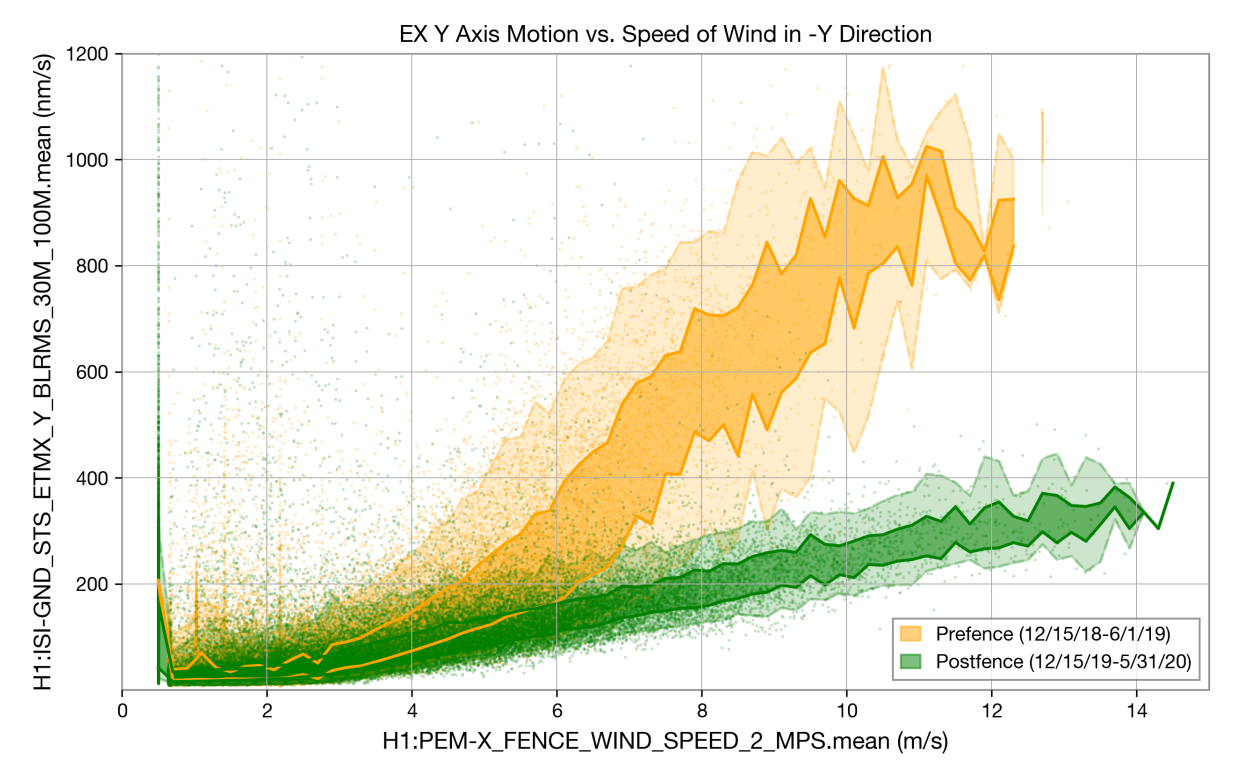

```
In [26]: n = sorted(set(EXSpeedOtherDir.index) \& set(EXFSpeed.index))predf = Constrain(EXFSpeed.loc[n],STS_Y,starttime1,endtime1)
 postdf = Constrain(EXFSpeed.loc[n],STS_Y,starttime2,endtime2)
 X1=predf.iloc[:,0]
 Y1 = predf.iloc[:,1]X2=postdf.iloc[:,0]
 Y2=postdf.iloc[:,1]
 blist1 = [(1+i*2)/10 for i in range (int(X1.max())'.2))]Plow1 = [Y1.loc[(X1>=b-.1)\&(X1<b+.1)].quantile(.05) for b in blist1]
 Phigh1 = [Y1.loc[(X1>=b-.1) & (X1<b+.1)].quantile(.95) for b in blist1]
 blist2 = [(1+i*2)/10 for i in range (int(X2.max)) / .2)]
 Plow2 = [Y2.loc[(X2>=b-.1)\& (X2<b+.1)].quantile(.05) for b in blist2]
 Phigh2 = [Y2.loc[(X2>=b-.1)\&(X2<b+.1)].quantile(.95) for b in blist2]
 plt.plot(blist1,Plow1, '--',color='orange',alpha=.2)
 plt.plot(blist1,Phigh1,'--', color='orange',alpha=.2)
 plt.plot(blist2,Plow2,'--' ,color='green',alpha=.2)
 plt.plot(blist2,Phigh2,'--' ,color='green',alpha=.2)
 blist3 = [(1+i*2)/10 for i in range (int(X1.max())'.2))]Plow3 = [Y1.loc[(X1>=b-.1)\&(X1<b+.1)].quantile(.25) for b in blist1]
 Phigh3 = [Y1.loc[(X1>=b-.1) & (X1<b+.1)].quantile(.75) for b in blist1]
 blist4 = [(1+i*2)/10 for i in range (int(X2.max())'.2))]Plow4 = [Y2.loc[(X2>=b-.1)&(X2<b+.1)].quantile(.25) for b in blist2]
 Phigh4 = [Y2.loc[(X2>=b-.1)\&(X2<b+.1)].quantile(.75) for b in blist2]
 plt.plot(blist3,Plow3,color='orange')
 plt.plot(blist3,Phigh3, color='orange')
 plt.plot(blist4,Plow4 ,color='green')
 plt.plot(blist4,Phigh4 ,color='green')
 plt.fill_between(blist1, Plow1, Phigh1, color = "orange",alpha=.2)
 plt.fill_between(blist2, Plow2, Phigh2, color = "green", alpha=.2)
 plt.fill_between(blist1, Plow3, Phigh3, color = "orange",alpha=.5,label=
 "Prefence (12/15/18-6/1/19)" )
 plt.fill between(blist2, Plow4, Phigh4, color = "green",alpha=.5,label=
 "Postfence (12/15/19-5/31/20)")
 plt.legend()
 plt.scatter(X1,Y1, color = "orange", alpha=.25,s=.2)plt.setter(X2,Y2, color = "green", alpha=.25, s=.2)#plt.yscale('log')
 plt.ylim(0,1200)
 plt.xmlim(0,15)plt.xlabel(X1.name + ' (m/s)')
 plt.ylabel(Y1.name + ' (nm/s)' )
 plt.title("EX Y Axis Motion vs. Speed of Wind in Other Directions")
```
Out[26]: Text(0.5, 1.0, 'EX Y Axis Motion vs. Speed of Wind in Other Direction s')

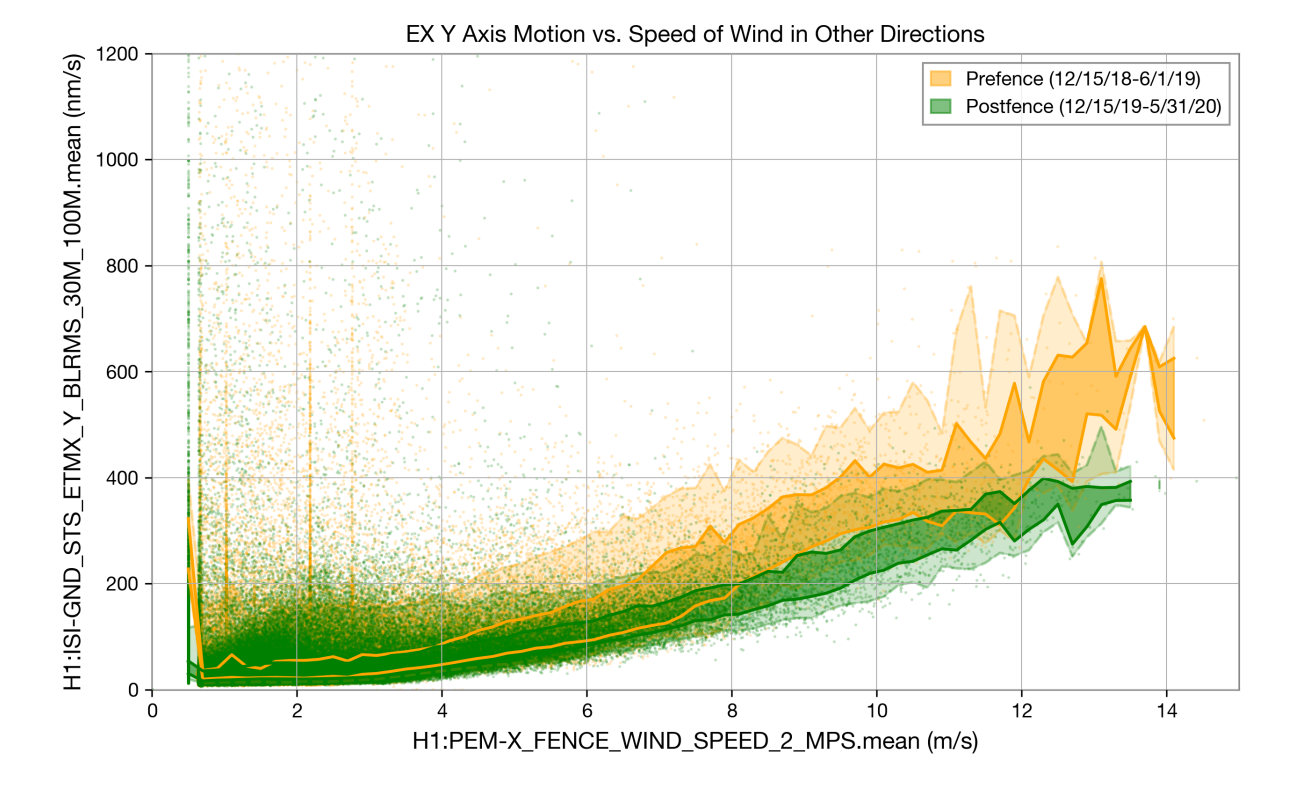